## SAP ABAP table /MRSS/C\_MAT\_RS\_R {MRS Material Availability: Mapping of Resources to Res.Stock}

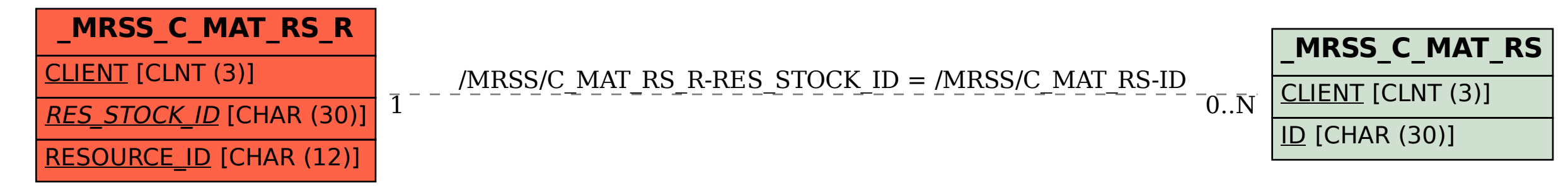